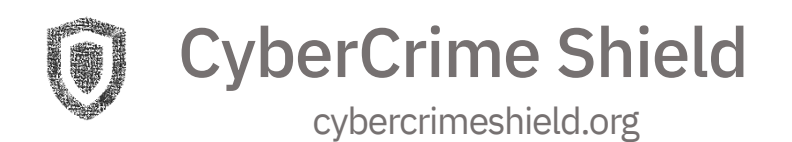

# **Smart Contract Audit Report**

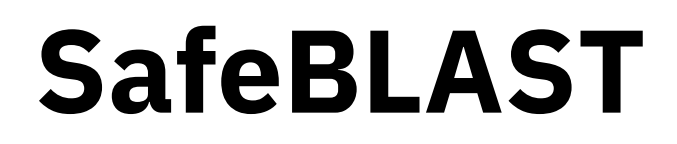

https://safeblastcrypto.com AUDIT TYPE: **PUBLIC**

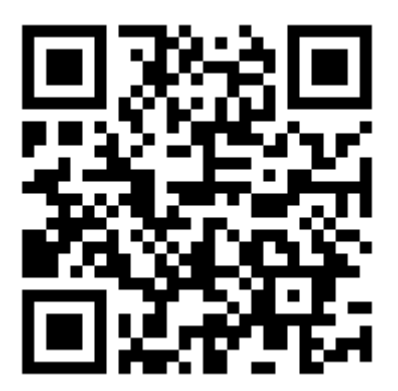

https://cybercrimeshield.org/secure/safeblast ID:2390332

May 7, 2021

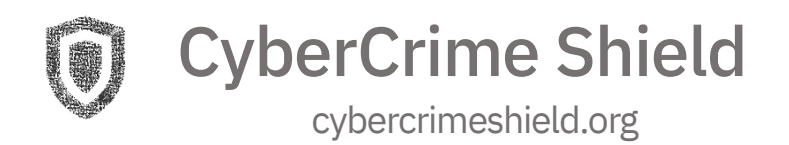

## **TABLE OF CONTENTS**

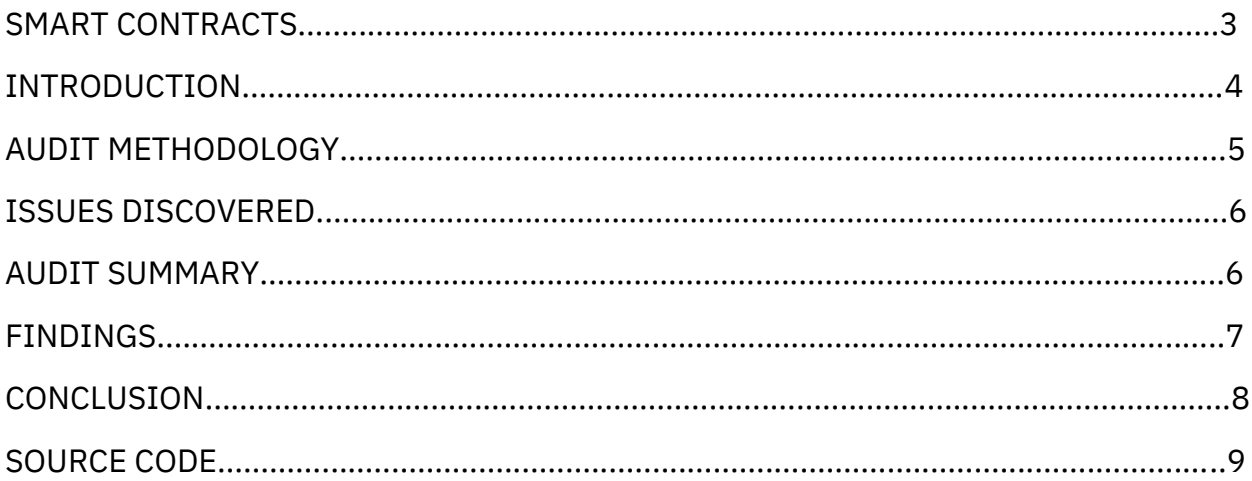

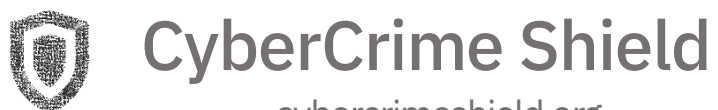

## **SMART CONTRACTS**

https://bscscan.com/address/0xddc0dbd7dc799ae53a98a60b54999cb6ebb3abf0# code

Mirror: [https://cybercrimeshield.org/secure/uploads/S](https://cybercrimeshield.org/secure/uploads/)afeBlast.sol

CRC32: 6ECDF5E0

MD5: BCE5D3A1BD3E104376DFCB21BE7AA0C4

SHA-1: 078D18F0227036FFC63CD9E0C983807DE3C7BEBE

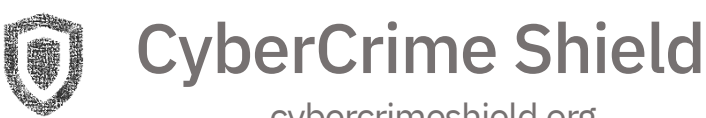

## **INTRODUCTION**

Blockchain platforms, such as Nakamoto's Bitcoin, enable the trade of cryptocurrencies between mutually mistrusting parties.

To eliminate the need for trust, Nakomoto designed a peer-to-peer network that enables its peers to agree on the trading transactions.

Smart contracts have shown to be applicable in many domains including financial industry, public sector and cross-industry.

The increased adoption of smart contracts demands strong security guarantees. Unfortunately, it is challenging to create smart contracts that are free of security bugs.

As a consequence, critical vulnerabilities in smart contracts are discovered and exploited every few months.

In turn, these exploits have led to losses reaching billions worth of USD in the past few years.

It is apparent that effective security checks for smart contracts are strictly needed.

Our company provides comprehensive, independent smart contract auditing.

We help stakeholders confirm the quality and security of their smart contracts using our standardized audit process.

SafeBLAST(BLAST) is an Autonomous yield and Liquidity generation protocol. Every time someone buys or sell SafeBLAST token, the total supply goes down and the HODLers get rewarded. Every transaction also creates liquidity, which is automatically LOCKED.

The scope of this audit was to analyze and document the SafeBLAST contract.

This document is not financial advice, you perform all financial actions on your own responsibility.

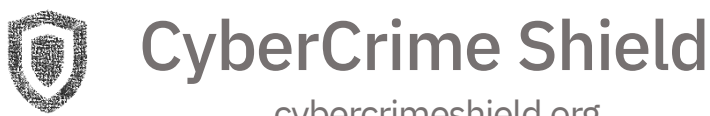

## **AUDIT METHODOLOGY**

### **1. Design Patterns**

We inspect the structure of the smart contract, including both manual and automated analysis.

### **2. Static Analysis**

The static analysis is performed using a series of automated tools, purposefully designed to test the security of the contract.

All the issues found by tools were manually checked (rejected or confirmed).

### **3. Manual Analysis**

Contract reviewing to identify common vulnerabilities. Comparing of requirements and implementation. Reviewing of a smart contract for compliance with specified customer requirements. Checking for energy optimization and self-documentation. Running tests of the properties of the smart contract in test net.

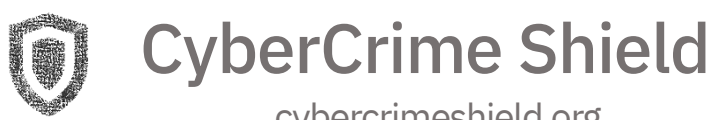

## **ISSUES DISCOVERED**

Issues are listed from most critical to least critical. Severity is determined by an assessment of the risk of exploitation or otherwise unsafe behavior.

Severity Levels

• **Critical** - Funds may be allocated incorrectly, lost or otherwise result ina significant loss. • **Medium** - Affects the ability of the contract to operate. • **Low** - Minimal impact on operational ability. • **Informational** - No impact on the contract.

## **AUDIT SUMMARY**

The summary result of the audit performed is presented in the table below

**Findings list:**

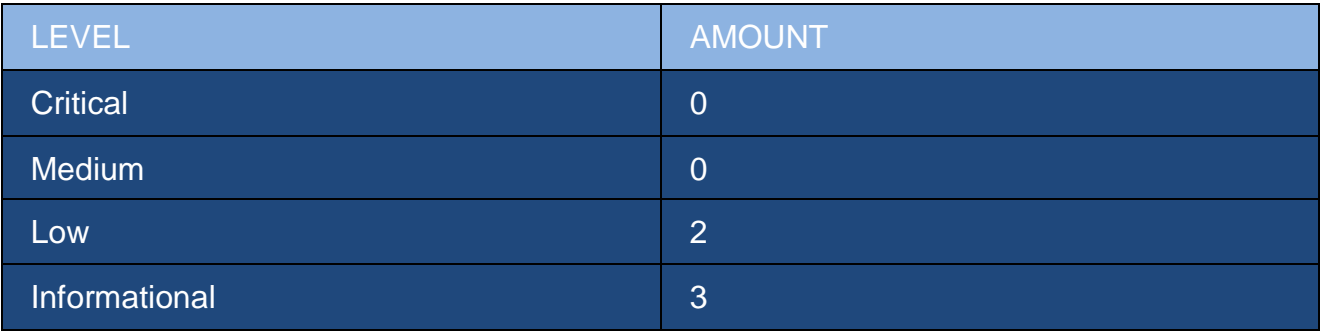

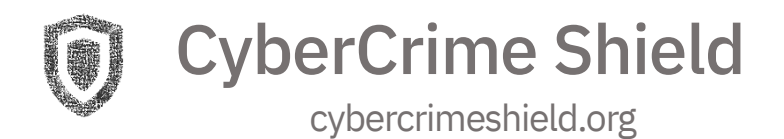

## **FINDINGS (LOW)**

#### Read of persistent state following external call

The contract account state is accessed after an external call to a user defined address. To prevent reentrancy issues, consider accessing the state only before the call, especially if the callee is untrusted. Alternatively, a reentrancy lock can be used to prevent untrusted callees from re-entering the contract in an intermediate state.

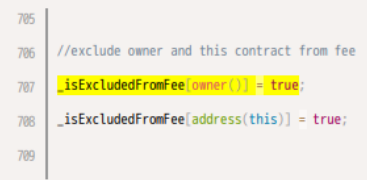

#### Write to persistent state following external call

The contract account state is accessed after an external call to a user defined address. To prevent reentrancy issues, consider accessing the state only before the call, especially if the callee is untrusted. Alternatively, a reentrancy lock can be used to prevent untrusted callees from re-entering the contract in an intermediate state.

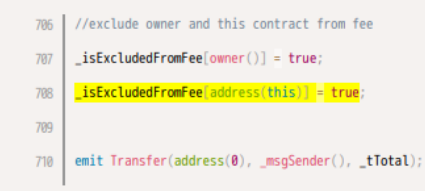

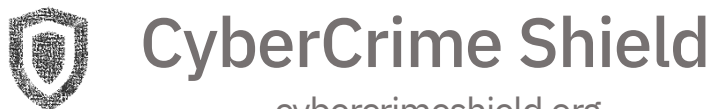

## **FINDINGS (INFORMATIONAL)**

#### A floating pragma is set.

The current pragma Solidity directive is \*\*^0.6.12\*\*. It is recommended to specify a fixed compiler version to ensure that the bytecode produced does not vary between builds. This is especially important if you rely on bytecode-level verification of the code.

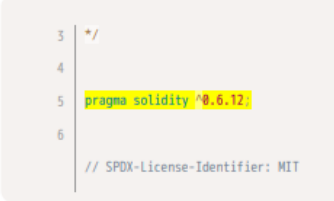

#### A call to a user-supplied address is executed.

An external message call to an address specified by the caller is executed. Note that the callee account might contain arbitrary code and could re-enter any function within this contract. Reentering the contract in an intermediate state may lead to unexpected behaviour. Make sure that no state modifications are executed after this call and/or reentrancy guards are in place.

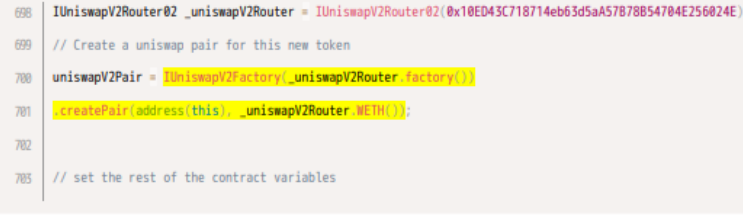

#### Multiple calls are executed in the same transaction.

This call is executed following another call within the same transaction. It is possible that the call never gets executed if a prior call fails permanently. This might be caused intentionally by a malicious callee. If possible, refactor the code such that each transaction only executes one external call or make sure that all callees can be trusted (i.e. they're part of your own codebase).

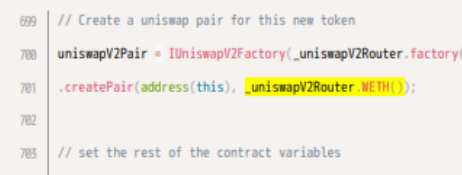

CyberCrime Shield

## **CONCLUSION**

- Contracts have high code readability
- Gas usage is optimal
- Contracts are fully BSC completable
- No backdoors or overflows are present in the contracts

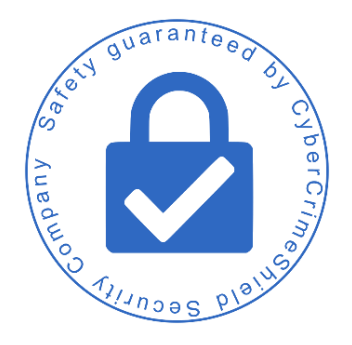

## SOURCE CODE

```
1. /**
2. *Submitted for verification at BscScan.com on 2021-05-01
3. */4.
5. pragma solidity ^0.6.12;
6.
7. // SPDX-License-Identifier: MIT
8.
9. interface IERC20 {
10.
11. function totalSupply() external view returns (uint256);
12.
13. /**
14. * @dev Returns the amount of tokens owned by `account`.
15. */16. function balanceOf(address account) external view returns (uint256);
17.
18. /**
19. * @dev Moves `amount` tokens from the caller's account to `recipient`.
```
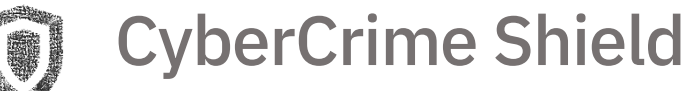

```
20.21. * Returns a boolean value indicating whether the operation succeeded.
22. *23. * Emits a {Transfer} event.
24. */25. function transfer(address recipient, uint256 amount) external returns
   (bool);
26.
27. /**
28. * @dev Returns the remaining number of tokens that `spender` will be
29. * allowed to spend on behalf of `owner` through {transferFrom}. This is
30. * zero by default.
31. *
32. * This value changes when {approve} or {transferFrom} are called.
33. */34. function allowance(address owner, address spender) external view returns
  (uint256);
35.
36. /**
37. * @dev Sets `amount` as the allowance of `spender` over the caller's
   tokens.
38. *
39. * Returns a boolean value indicating whether the operation succeeded.
40. *
41. * IMPORTANT: Beware that changing an allowance with this method brings
  the risk
42. * that someone may use both the old and the new allowance by unfortunate
43. * transaction ordering. One possible solution to mitigate this race
44. * condition is to first reduce the spender's allowance to 0 and set the
45. * desired value afterwards:
46. * https://github.com/ethereum/EIPs/issues/20#issuecomment-263524729
47. *
48. * Emits an {Approval} event.
49. */
50. function approve(address spender, uint256 amount) external returns (bool);
51.
52. /**
53. * @dev Moves `amount` tokens from `sender` to `recipient` using the
54. * allowance mechanism. `amount` is then deducted from the caller's
55. * allowance.
56. *
57. * Returns a boolean value indicating whether the operation succeeded.
58. *
59. * Emits a {Transfer} event.
60. */
```
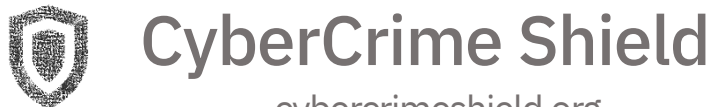

```
61. function transferFrom(address sender, address recipient, uint256 amount)
   external returns (bool);
62.
63. /**
64. * @dev Emitted when `value` tokens are moved from one account (`from`) to
65. * another (`to`).
66. *
67. * Note that `value` may be zero.
68. */
69. event Transfer(address indexed from, address indexed to, uint256 value);
70.
71. /**
72. * @dev Emitted when the allowance of a `spender` for an `owner` is set by
73. * a call to {approve}. `value` is the new allowance.
74. */75. event Approval(address indexed owner, address indexed spender, uint256
   value);
76.}
77.
78.library SafeMath {
79. /**
80. * @dev Returns the addition of two unsigned integers, reverting on
81. * overflow.
82. *
83. * Counterpart to Solidity's `+` operator.
84. \qquad \quad \star85. * Requirements:
86. *
87. * - Addition cannot overflow.
88. */
89. function add(uint256 a, uint256 b) internal pure returns (uint256) {
90. uint256 c = a + b;
91. require(c >= a, "SafeMath: addition overflow");
92.
93. return c;
94. }
95.
96. /**
97. * @dev Returns the subtraction of two unsigned integers, reverting on
98. * overflow (when the result is negative).
99. *
100. * Counterpart to Solidity's `-` operator.
101. *
102. * Requirements:
103. *
```
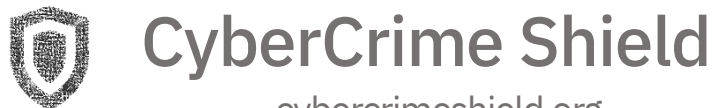

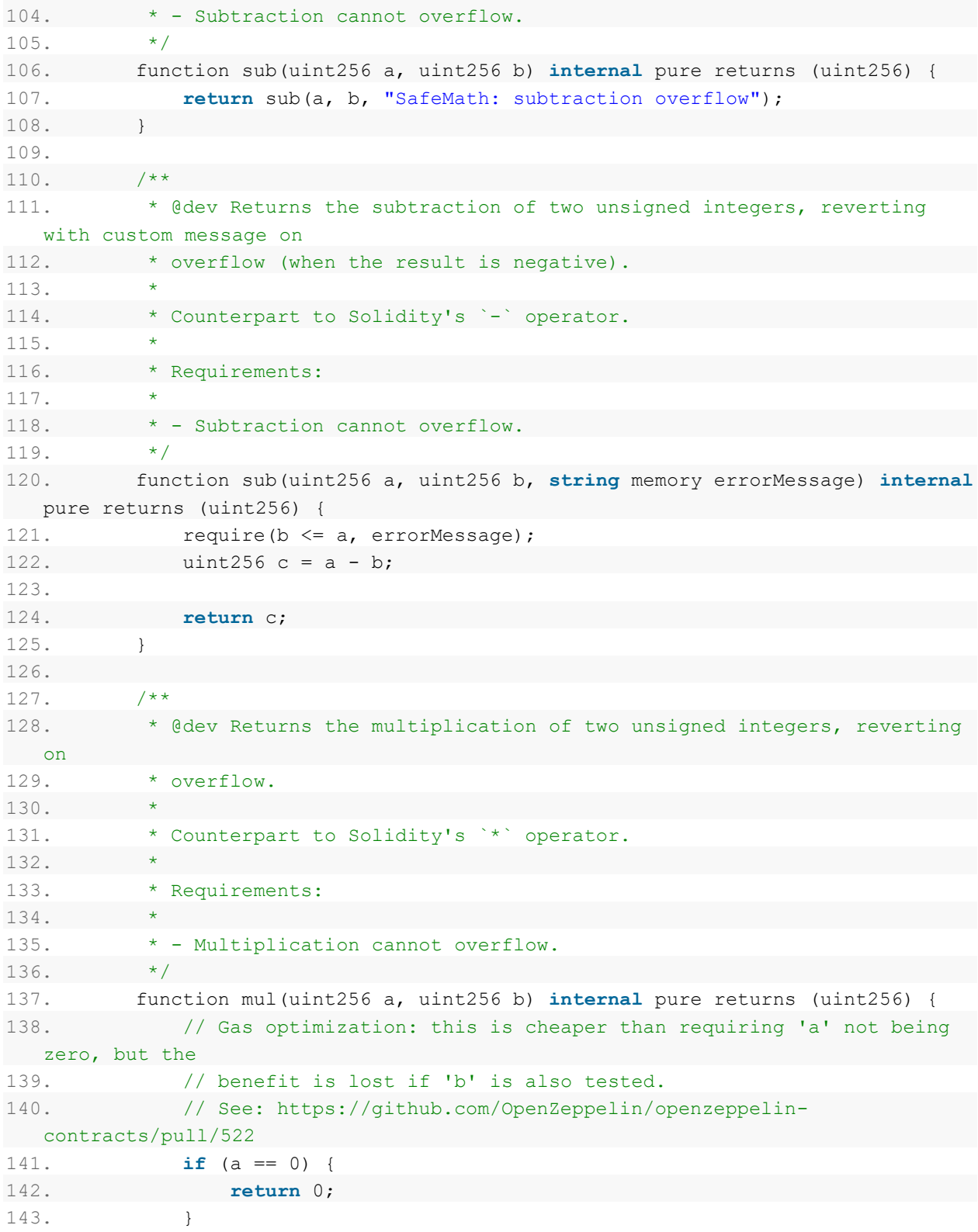

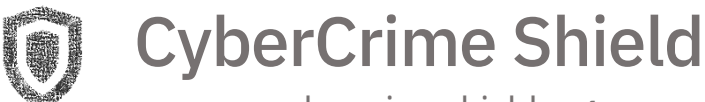

```
144.
145. uint256 c = a * b;
146. require(c / a == b, "SafeMath: multiplication overflow");
147.
148. return c;
149. }
150.
151. /**
152. * @dev Returns the integer division of two unsigned integers. Reverts
on
153. * division by zero. The result is rounded towards zero.
154. *
155. * Counterpart to Solidity's '/' operator. Note: this function uses a
156. * `revert` opcode (which leaves remaining gas untouched) while
 Solidity
157. * uses an invalid opcode to revert (consuming all remaining gas).
158. *
159. * Requirements:
160. *
161. * - The divisor cannot be zero.
162. */163. function div(uint256 a, uint256 b) internal pure returns (uint256) {
164. return div(a, b, "SafeMath: division by zero");
165. }
166.
167. /**
168. * @dev Returns the integer division of two unsigned integers. Reverts
with custom message on
169. * division by zero. The result is rounded towards zero.
170. *
171. * Counterpart to Solidity's '/' operator. Note: this function uses a
172. * `revert` opcode (which leaves remaining gas untouched) while
  Solidity
173. * uses an invalid opcode to revert (consuming all remaining gas).
174. *
175. * Requirements:
176.
177. * - The divisor cannot be zero.
178. */179. function div(uint256 a, uint256 b, string memory errorMessage) internal
  pure returns (uint256) {
180. require(b > 0, errorMessage);
181. uint256 c = a / b;182. // assert(a == b * c + a \$ b); // There is no case in which this
doesn't hold
```
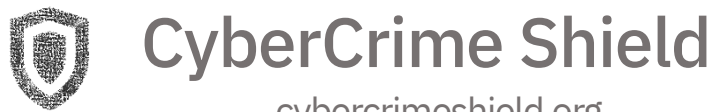

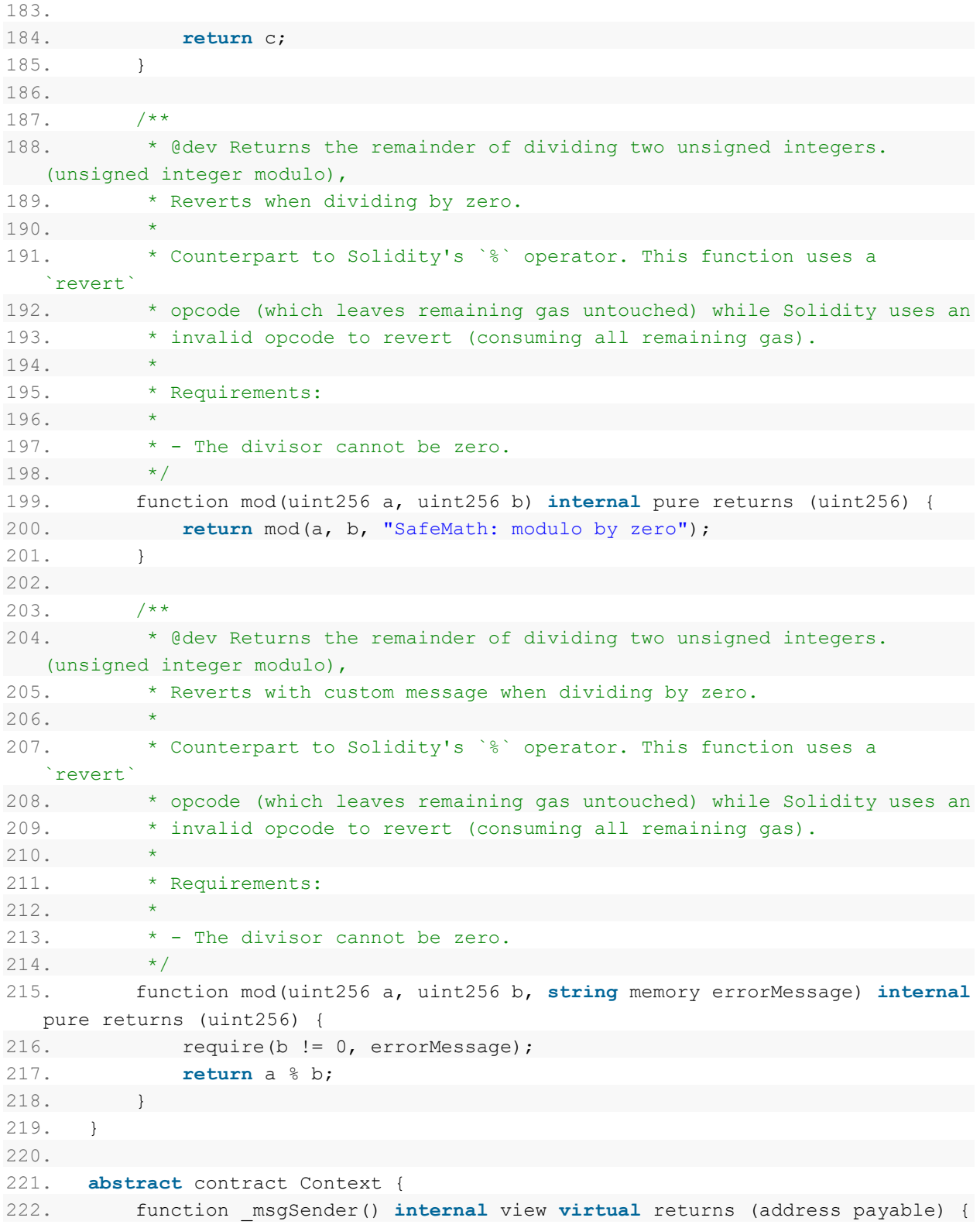

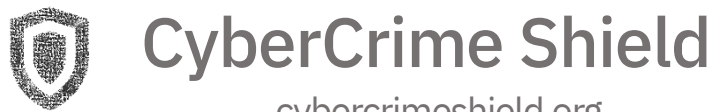

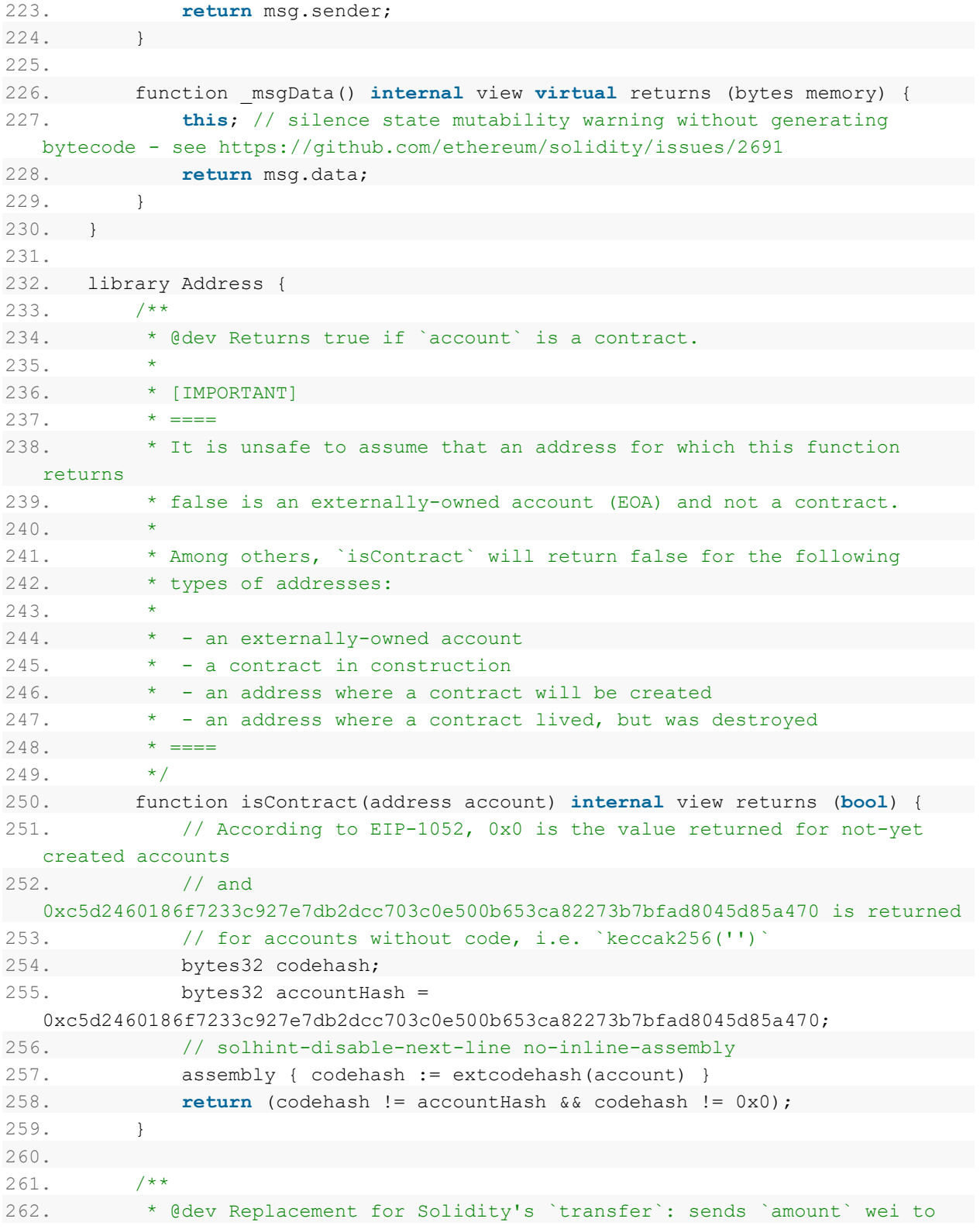

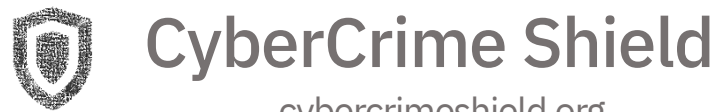

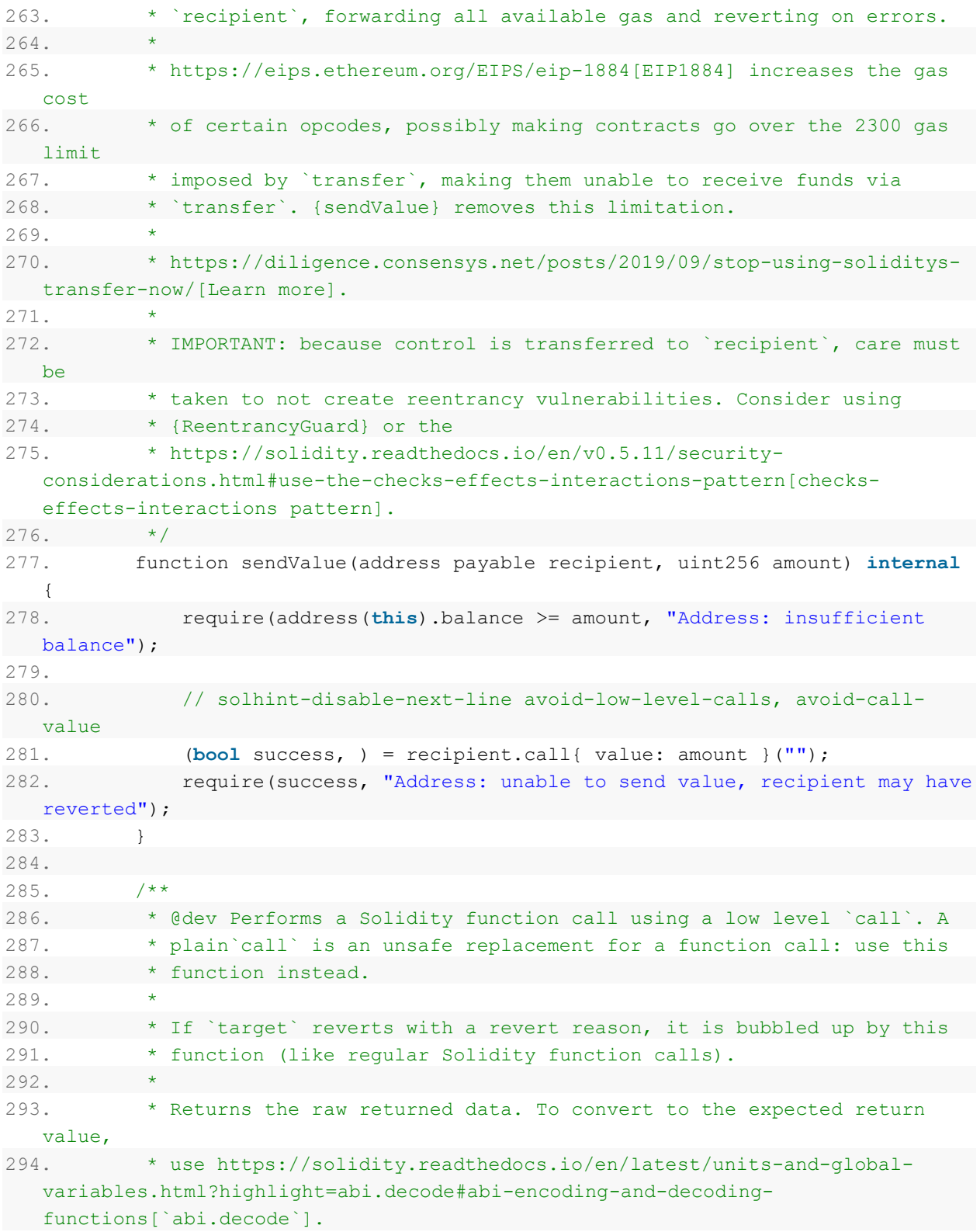

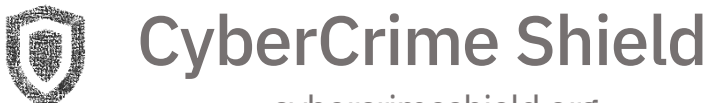

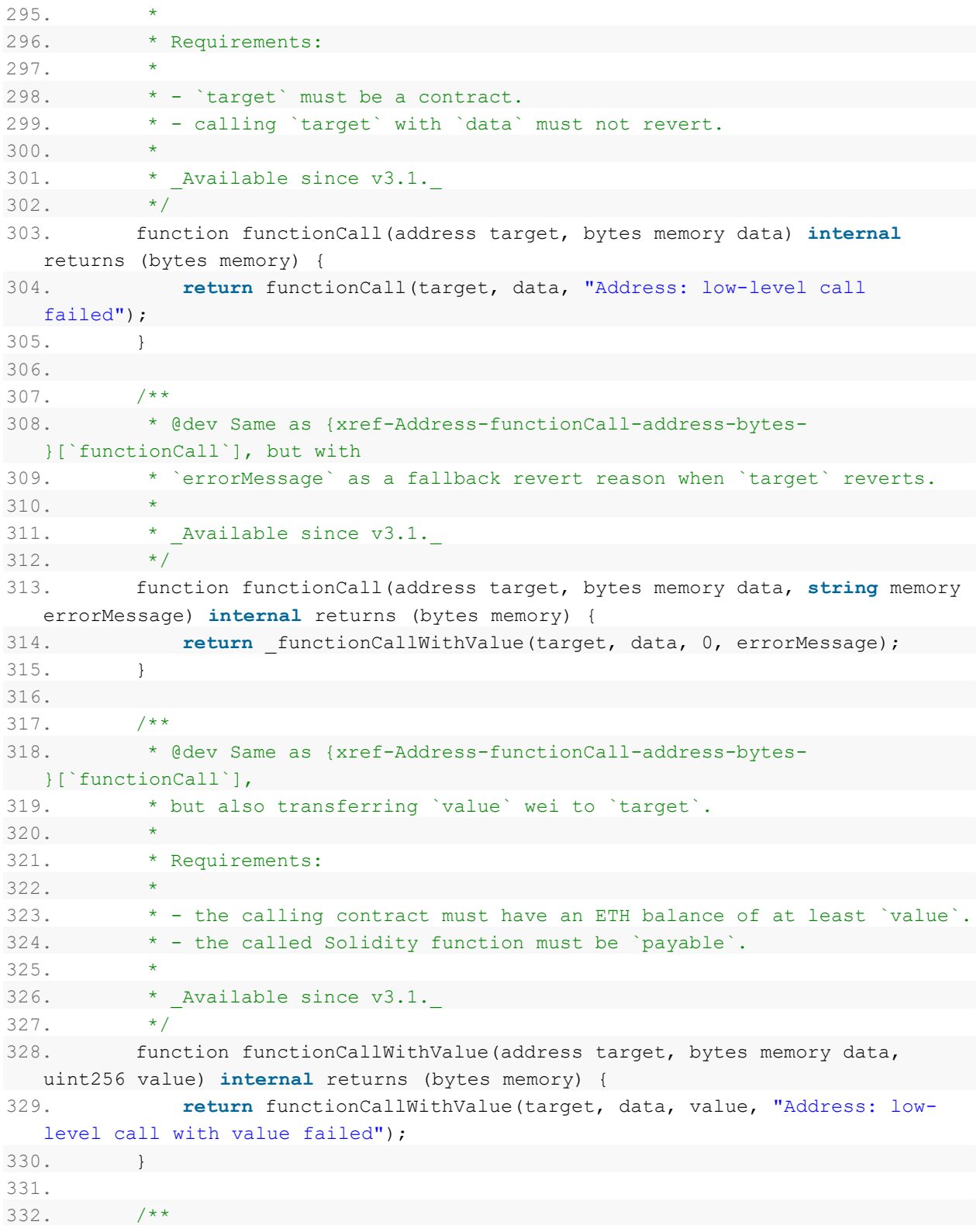

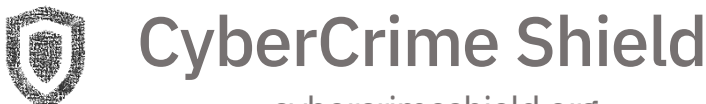

```
333. * @dev Same as {xref-Address-functionCallWithValue-address-bytes-
  uint256-}[`functionCallWithValue`], but
334. * with `errorMessage` as a fallback revert reason when `target`
reverts.
335. *
336. * Available since v3.1.
337. */338. function functionCallWithValue(address target, bytes memory data,
uint256 value, string memory errorMessage) internal returns (bytes memory) {
339. require(address(this).balance >= value, "Address: insufficient
  balance for call");
340. return functionCallWithValue(target, data, value, errorMessage);
341. }
342.
343. function _functionCallWithValue(address target, bytes memory data,
  uint256 weiValue, string memory errorMessage) private returns (bytes memory) {
344. require(isContract(target), "Address: call to non-contract");
345.
346. // solhint-disable-next-line avoid-low-level-calls
347. (bool success, bytes memory returndata) = target.call{ value:
  weiValue }(data);
348. if (success) {
349. return returndata;
350. } else {
351. // Look for revert reason and bubble it up if present
352. if (returndata.length > 0) {
353. // The easiest way to bubble the revert reason is using
  memory via assembly
354.
355. // solhint-disable-next-line no-inline-assembly
356. assembly {
357. let returndata_size := mload(returndata)
358. revert(add(32, returndata), returndata size)
359. }
360. } else {
361. revert(errorMessage);
362. }
363. }
364. }
365. }
366.
367. contract Ownable is Context {
368. address private owner;
369. address private previousOwner;
370. uint256 private lockTime;
```
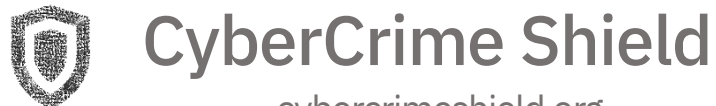

```
371.
372. event OwnershipTransferred(address indexed previousOwner, address
  indexed newOwner);
373.
374. /**
375. * @dev Initializes the contract setting the deployer as the initial
  owner.
376. */
377. constructor () internal {
378. address msgSender = msgSender();
379. owner = msgSender;
380. emit OwnershipTransferred(address(0), msqSender);
381. }
382.
383. /**
384. * @dev Returns the address of the current owner.
385. */386. function owner() public view returns (address) {
387. return owner;
388. }
389.
390. /**
391. * @dev Throws if called by any account other than the owner.
392. * /393. modifier onlyOwner() {
394. require( owner == msgSender(), "Ownable: caller is not the
owner");
395. _;
396. }
397.
398. /**
399. * @dev Leaves the contract without owner. It will not be possible to
  call
400. * `onlyOwner` functions anymore. Can only be called by the current
 owner.
401. *
402. * NOTE: Renouncing ownership will leave the contract without an owner,
403. * thereby removing any functionality that is only available to the
  owner.
404. *405. function renounceOwnership() public virtual onlyOwner {
406. emit OwnershipTransferred(owner, address(0));
407. \text{owner} = \text{address}(0);408. }
409.
```
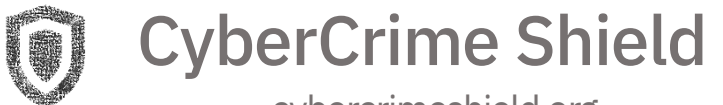

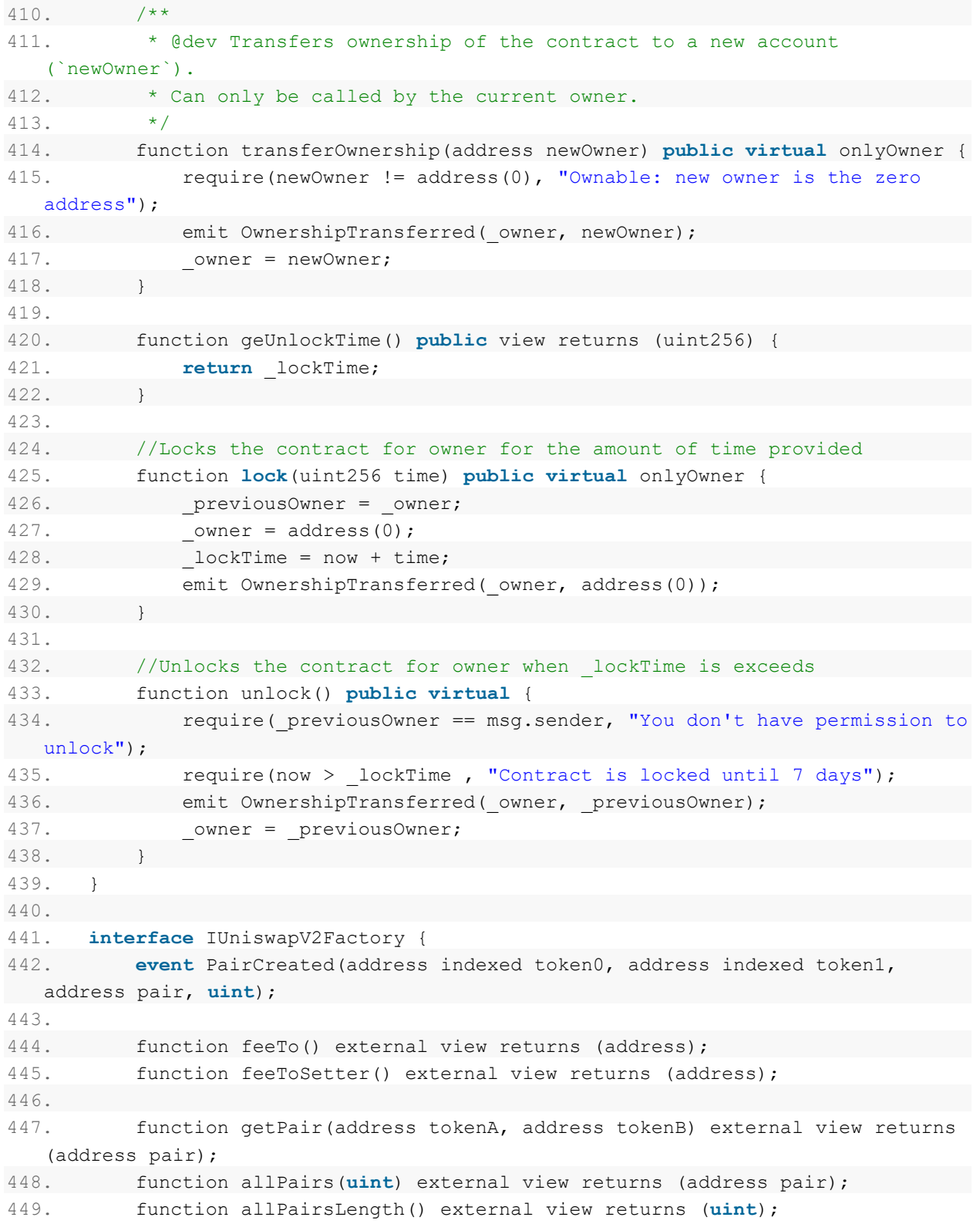

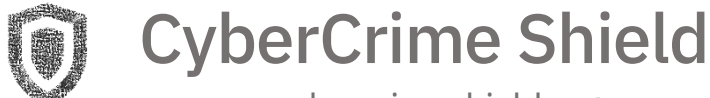

```
450.
451. function createPair(address tokenA, address tokenB) external returns
   (address pair);
452.
453. function setFeeTo(address) external;
454. function setFeeToSetter(address) external;
455. }
456.
457. interface IUniswapV2Pair {
458. event Approval(address indexed owner, address indexed spender, uint
  value);
459. event Transfer(address indexed from, address indexed to, uint value);
460.
461. function name() external pure returns (string memory);
462. function symbol() external pure returns (string memory);
463. function decimals() external pure returns (uint8);
464. function totalSupply() external view returns (uint);
465. function balanceOf(address owner) external view returns (uint);
466. function allowance(address owner, address spender) external view
returns (uint);
467.
468. function approve(address spender, uint value) external returns (bool);
469. function transfer(address to, uint value) external returns (bool);
470. function transferFrom(address from, address to, uint value) external
 returns (bool);
471.
472. function DOMAIN SEPARATOR() external view returns (bytes32);
473. function PERMIT TYPEHASH() external pure returns (bytes32);
474. function nonces(address owner) external view returns (uint);
475.
476. function permit(address owner, address spender, uint value, uint
  deadline, uint8 v, bytes32 r, bytes32 s) external;
477.
478. event Mint(address indexed sender, uint amount0, uint amount1);
479. event Burn(address indexed sender, uint amount0, uint amount1, address
  indexed to);
480. event Swap(
481. address indexed sender,
482. uint amount0In,
483. uint amount1In,
484. uint amount0Out,
485. uint amount1Out,
486. address indexed to
487. );
488. event Sync(uint112 reserve0, uint112 reserve1);
```
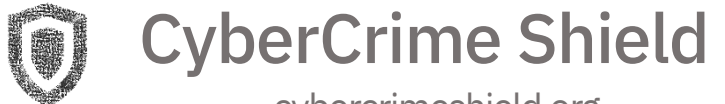

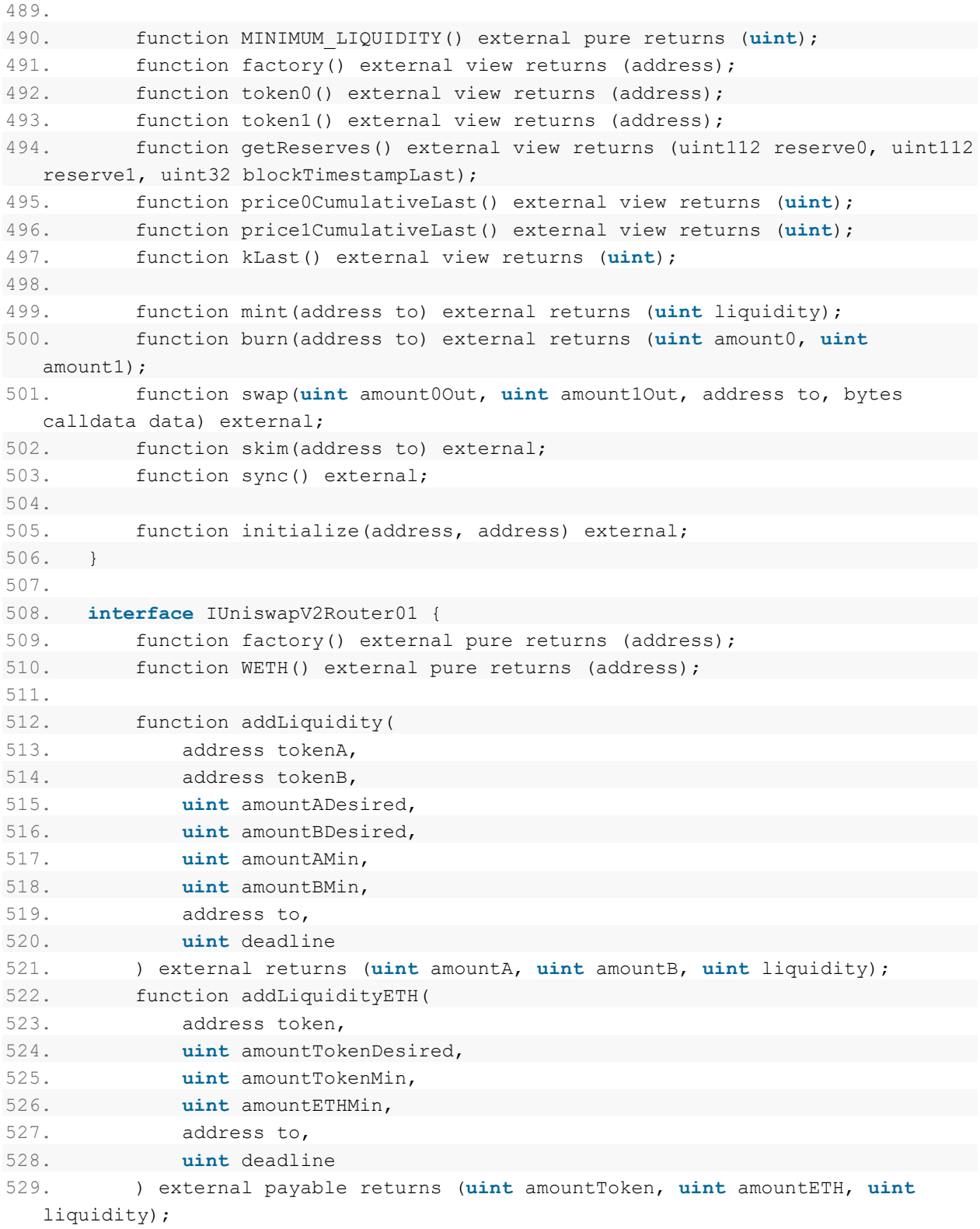

22

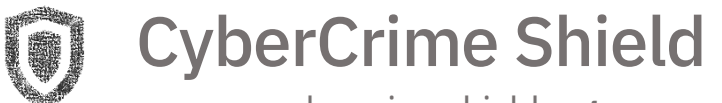

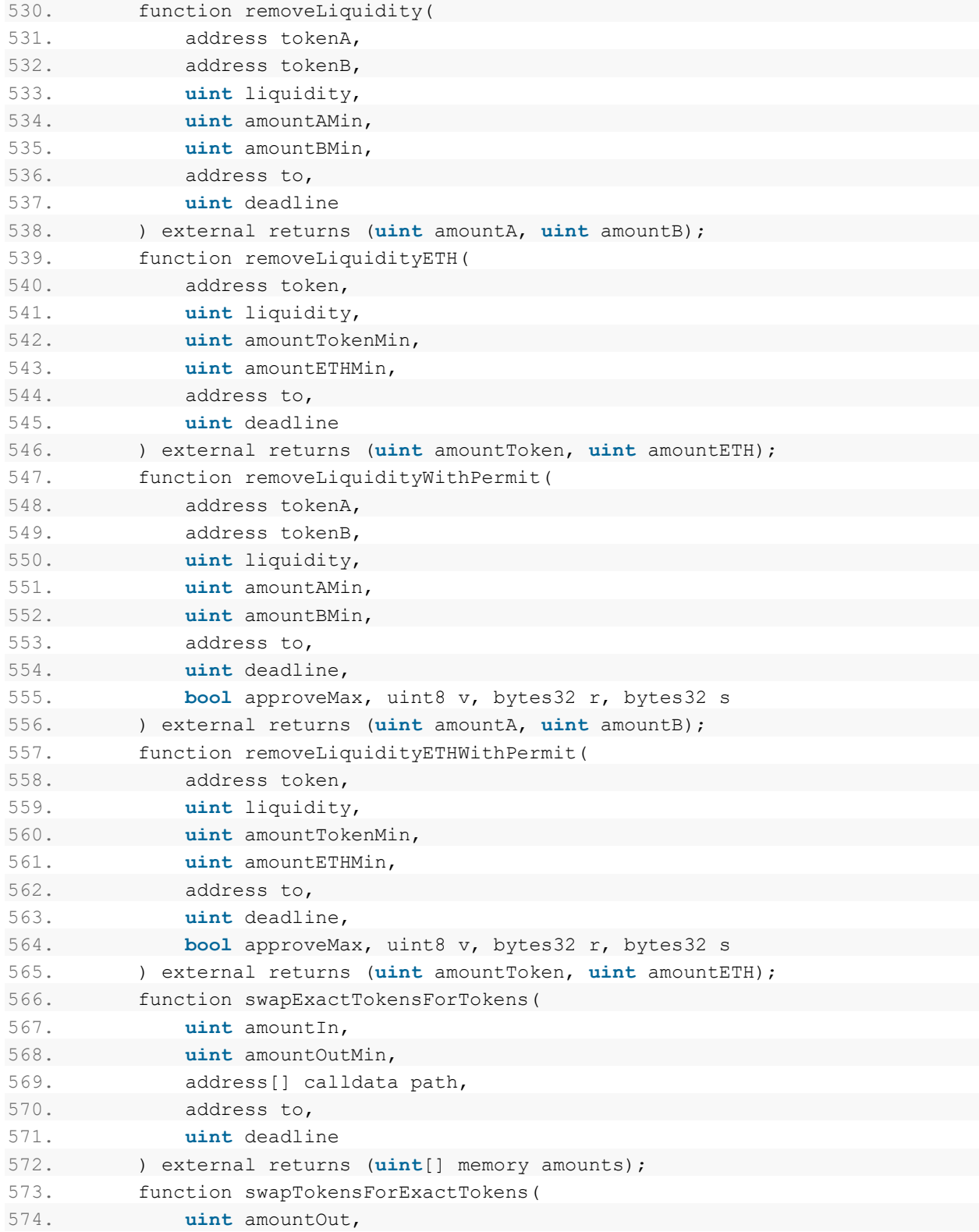

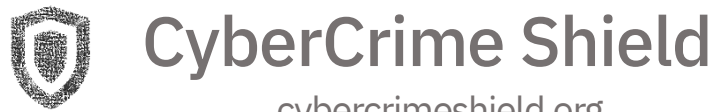

```
575. uint amountInMax,
576. address[] calldata path,
577. address to,
578. uint deadline
579. ) external returns (uint[] memory amounts);
580. function swapExactETHForTokens(uint amountOutMin, address[] calldata
 path, address to, uint deadline)
581. external
582. payable
583. returns (uint[] memory amounts);
584. function swapTokensForExactETH(uint amountOut, uint amountInMax,
 address[] calldata path, address to, uint deadline)
585. external
586. returns (uint[] memory amounts);
587. function swapExactTokensForETH(uint amountIn, uint amountOutMin,
  address[] calldata path, address to, uint deadline)
588. external
589. returns (uint[] memory amounts);
590. function swapETHForExactTokens(uint amountOut, address[] calldata path,
  address to, uint deadline)
591. external
592. payable
593. returns (uint[] memory amounts);
594.
595. function quote(uint amountA, uint reserveA, uint reserveB) external
  pure returns (uint amountB);
596. function getAmountOut(uint amountIn, uint reserveIn, uint reserveOut)
  external pure returns (uint amountOut);
597. function getAmountIn(uint amountOut, uint reserveIn, uint reserveOut)
  external pure returns (uint amountIn);
598. function getAmountsOut(uint amountIn, address[] calldata path) external
 view returns (uint[] memory amounts);
599. function getAmountsIn(uint amountOut, address[] calldata path) external
  view returns (uint[] memory amounts);
600. }
601.
602. interface IUniswapV2Router02 is IUniswapV2Router01 {
603. function removeLiquidityETHSupportingFeeOnTransferTokens(
604. address token,
605. uint liquidity,
606. uint amountTokenMin,
607. uint amountETHMin,
608. address to,
609. uint deadline
610. ) external returns (uint amountETH);
```
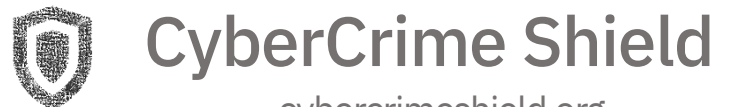

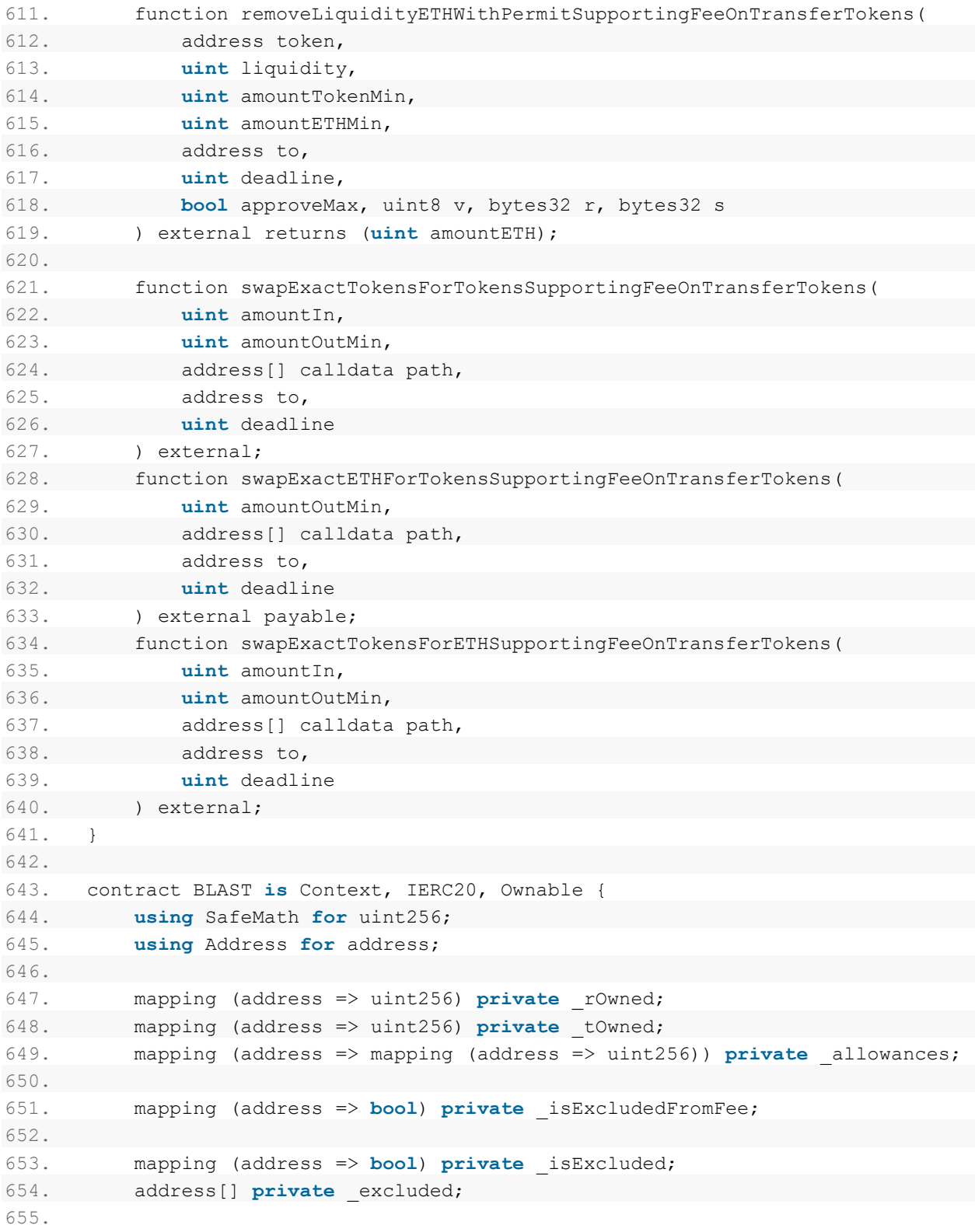

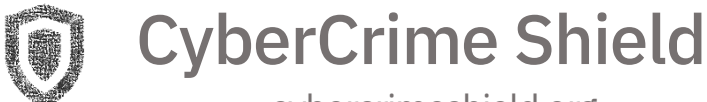

```
656. uint256 private constant MAX = ~uint256(0);
657. uint256 private _tTotal = 1000000000000000 * 10**9;
658. uint256 private rTotal = (MAX - (MAX % tTotal));
659. uint256 private tFeeTotal;
660.
661. string private name = "SafeBLAST";
662. string private symbol = "BLAST";
663. uint8 private decimals = 9;
664.
665. uint256 public _taxFee = 5;
666. uint256 private previousTaxFee = taxFee;
667.
668. uint256 public liquidityFee = 5;
669. uint256 private previousLiquidityFee = liquidityFee;
670.
671. IUniswapV2Router02 public immutable uniswapV2Router;
672. address public immutable uniswapV2Pair;
673.
674. bool inSwapAndLiquify;
675. bool public swapAndLiquifyEnabled = true;
676. bool public tradingEnabled = false;
677.
678. uint256 public _maxTxAmount = 5000000000000 * 10**9;
679. uint256 private numTokensSellToAddToLiquidity = 500000000000 * 10**9;
680.
681. event MinTokensBeforeSwapUpdated(uint256 minTokensBeforeSwap);
682. event SwapAndLiquifyEnabledUpdated(bool enabled);
683. event SwapAndLiquify(
684. uint256 tokensSwapped,
685. uint256 ethReceived,
686. uint256 tokensIntoLiqudity
687. );
688.
689. modifier lockTheSwap {
690. inSwapAndLiquify = true;
691. _;
692. inSwapAndLiquify = false;
693. }
694.
695. constructor () public {
696. commonly rowned [ msgSender() ] = rTotal;
697.
698. IUniswapV2Router02 uniswapV2Router =
IUniswapV2Router02(0x10ED43C718714eb63d5aA57B78B54704E256024E);
699. // Create a uniswap pair for this new token
```
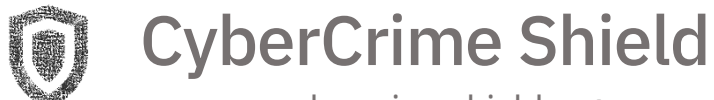

```
700. uniswapV2Pair = IUniswapV2Factory(_uniswapV2Router.factory())
701. .createPair(address(this), _uniswapV2Router.WETH());
702.
703. // set the rest of the contract variables
704. uniswapV2Router = uniswapV2Router;
705.
706. //exclude owner and this contract from fee
707. _isExcludedFromFee[owner()] = true;
708. _isExcludedFromFee[address(this)] = true;
709.
710. emit Transfer(address(0), msgSender(), tTotal);
711. }
712.
713. function name() public view returns (string memory) {
714. return name;
715. }
716.
717. function symbol() public view returns (string memory) {
718. return symbol;
719. }
720.
721. function decimals() public view returns (uint8) {
722. return decimals;
723. }
724.
725. function totalSupply() public view override returns (uint256) {
726. return tTotal;
727. }
728.
729. function balanceOf(address account) public view override returns
   (uint256) {
730. if (isExcluded[account]) return tOwned[account];
731. return tokenFromReflection(rOwned[account]);
732. }
733.
734. function transfer(address recipient, uint256 amount) public override
returns (bool) {
735. transfer(msgSender(), recipient, amount);
736. return true;
737. }
738.
739. function allowance(address owner, address spender) public view override
  returns (uint256) {
740. return allowances[owner][spender];
741. }
```
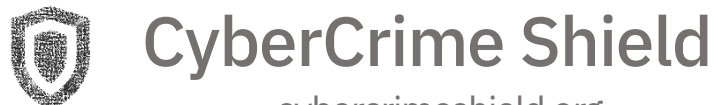

```
742.
743. function approve(address spender, uint256 amount) public override
  returns (bool) {
744. approve(msgSender(), spender, amount);
745. return true;
746. }
747.
748. function transferFrom(address sender, address recipient, uint256
 amount) public override returns (bool) {
749. transfer(sender, recipient, amount);
750. approve(sender, msgSender(),
  allowances[sender][ msgSender()].sub(amount, "ERC20: transfer amount exceeds
  allowance"));
751. return true;
752. }
753.
754. function increaseAllowance(address spender, uint256 addedValue) public
 virtual returns (bool) {
755. approve(msgSender(), spender,
   allowances[ msgSender()][spender].add(addedValue));
756. return true;
757. }
758.
759. function decreaseAllowance(address spender, uint256
  subtractedValue) public virtual returns (bool) {
760. approve(msgSender(), spender,
   allowances[ msgSender()][spender].sub(subtractedValue, "ERC20: decreased
  allowance below zero"));
761. return true;
762. }
763.
764. function isExcludedFromReward(address account) public view returns
  (bool) {
765. return isExcluded[account];
766. }
767.
768. function totalFees() public view returns (uint256) {
769. return tFeeTotal;
770. }
771.
772. function deliver(uint256 tAmount) public {
773. address sender = msgSender();
774. require(! isExcluded[sender], "Excluded addresses cannot call this
function");
775. (uint256 rAmouth, \ldots) = getValues(tAmouth);
```
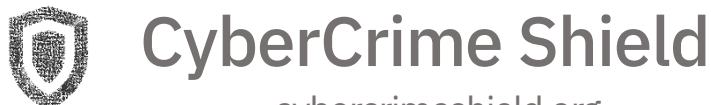

```
776. rowned[sender] = rOwned[sender].sub(rAmount);
777. rTotal = rTotal.sub(rAmount);778. tFeeTotal = tFeeTotal.add(tAmount);
779. }
780.
781. function reflectionFromToken(uint256 tAmount, bool
  deductTransferFee) public view returns(uint256) {
782. require(tAmount <= tTotal, "Amount must be less than supply");
783. if (!deductTransferFee) {
784. (uint256 rAmount,,,,,) = getValues(tAmount);
785. return rAmount;
786. } else {
787. (,uint256 rTransferAmount,,,,) = getValues(tAmount);
788. return rTransferAmount;
789. }
790. }
791.
792. function tokenFromReflection(uint256 rAmount) public view
  returns(uint256) {
793. require(rAmount <= rTotal, "Amount must be less than total
  reflections");
794. uint256 currentRate = getRate();
795. return rAmount.div(currentRate);
796. }
797.
798. function excludeFromReward(address account) public onlyOwner() {
799. require(! isExcluded[account], "Account is already excluded");
800. if(_rOwned[account] > 0) {
801. tOwned[account] = tokenFromReflection(rOwned[account]);
802. }
803. _isExcluded[account] = true;
804. excluded.push(account);
805. }
806.
807. function includeInReward(address account) external onlyOwner() {
808. require(isExcluded[account], "Account is already excluded");
809. for (uint256 i = 0; i < excluded.length; i++) {
810. if (excluded[i] == account) {
811. excluded[i] = excluded[excluded] excluded.length - 1];812. tOwned[account] = 0;
813. bisExcluded[account] = false;
814. excluded.pop();
815. break;
816. }
817. }
```
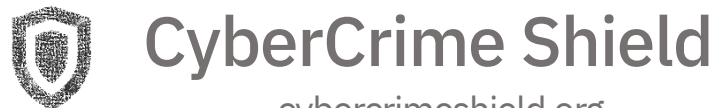

```
818. }
819. function transferBothExcluded(address sender, address recipient,
  uint256 tAmount) private {
820. (uint256 rAmount, uint256 rTransferAmount, uint256 rFee, uint256
  tTransferAmount, uint256 tFee, uint256 tLiquidity) = qetValues(tAmount);
821. tOwned[sender] = tOwned[sender].sub(tAmount);
822. rowned[sender] = rOwned[sender].sub(rAmount);
823. tOwned[recipient] = tOwned[recipient].add(tTransferAmount);
824. rOwned[recipient] = rOwned[recipient].add(rTransferAmount);
825. takeLiquidity(tLiquidity);
826. _reflectFee(rFee, tFee);
827. emit Transfer(sender, recipient, tTransferAmount);
828. }
829.
830. function excludeFromFee(address account) public onlyOwner {
831. _isExcludedFromFee[account] = true;
832. }
833.
834. function includeInFee(address account) public onlyOwner {
835. _isExcludedFromFee[account] = false;
836. }
837.
838. function setTaxFeePercent(uint256 taxFee) external onlyOwner() {
839. taxFee = taxFee;
840. }
841.
842. function setLiquidityFeePercent(uint256 liquidityFee) external
onlyOwner() {
843. liquidityFee = liquidityFee;
844. }
845.
846. function setMaxTxPercent(uint256 maxTxPercent) external onlyOwner() {
847. maxTxAmount = tTotal.mul(maxTxPercent).div(
848. 10**2
849. );
850. }
851.
852. function setSwapAndLiquifyEnabled(bool _enabled) public onlyOwner {
853. swapAndLiquifyEnabled = enabled;
854. emit SwapAndLiquifyEnabledUpdated(enabled);
855. }
856.
857. function enableTrading() external onlyOwner() {
858. tradingEnabled = true;
859. }
```
# CyberCrime Shield

```
860.
861. receive() external payable {}
862.
863. function _reflectFee(uint256 rFee, uint256 tFee) private {
864. rTotal = rTotal.sub(rFee);865. Executed LEGETOTAL EXECUTED: treeTotal.add(tree);
866. }
867.
868. function _getValues(uint256 tAmount) private view returns (uint256,
 uint256, uint256, uint256, uint256, uint256) {
869. (uint256 tTransferAmount, uint256 tFee, uint256 tLiquidity) =
   _getTValues(tAmount);
870. (uint256 rAmount, uint256 rTransferAmount, uint256 rFee) =
  getRValues(tAmount, tFee, tLiquidity, getRate());
871. return (rAmount, rTransferAmount, rFee, tTransferAmount, tFee,
  tLiquidity);
872. }
873.
874. function _getTValues(uint256 tAmount) private view returns (uint256,
uint256, uint256) {
875. uint256 tFee = calculateTaxFee(tAmount);
876. uint256 tLiquidity = calculateLiquidityFee(tAmount);
877. uint256 tTransferAmount = tAmount.sub(tFee).sub(tLiquidity);
878. return (tTransferAmount, tFee, tLiquidity);
879. }
880.
881. function qetRValues(uint256 tAmount, uint256 tFee, uint256 tLiquidity,
  uint256 currentRate) private pure returns (uint256, uint256, uint256) {
882. uint256 rAmount = tAmount.mul(currentRate);
883. uint256 rFee = tFee.mul(currentRate);
884. uint256 rLiquidity = tLiquidity.mul(currentRate);
885. uint256 rTransferAmount = rAmount.sub(rFee).sub(rLiquidity);
886. return (rAmount, rTransferAmount, rFee);
887. }
888.
889. function getRate() private view returns(uint256) {
890. (uint256 rSupply, uint256 tSupply) = getCurrentSupply();
891. return rSupply.div(tSupply);
892. }
893.
894. function getCurrentSupply() private view returns(uint256, uint256) {
895. uint256 rSupply = rTotal;
896. uint256 tSupply = tTotal;
897. for (uint256 i = 0; i < excluded.length; i++) {
```
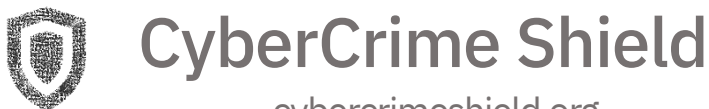

```
898. if (rOwned[excluded[i]] > rSupply || tOwned[excluded[i]] >
tSupply) return ( rTotal, tTotal);
899. rSupply = rSupply.sub(rOwned[excluded[i]]);
900. tSupply = tSupply.sub(tOwned[excluded[i]]);
901. }
902. if (rSupply < rTotal.div( tTotal)) return ( rTotal, tTotal);
903. return (rSupply, tSupply);
904. }
905.
906. function _takeLiquidity(uint256 tLiquidity) private {
907. uint256 currentRate = getRate();
908. uint256 rLiquidity = tLiquidity.mul(currentRate);
909. _rOwned[address(this)] = _rOwned[address(this)].add(rLiquidity);
910. if(_isExcluded[address(this)])
911. tOwned[address(this)] =
   _tOwned[address(this)].add(tLiquidity);
912. }
913.
914. function calculateTaxFee(uint256 _amount) private view returns
(uint256) {
915. return amount.mul (taxFee).div(
916. 10**2
917. );
918. }
919.
920. function calculateLiquidityFee(uint256 amount) private view returns
(uint256) {
921. return amount.mul(liquidityFee).div(
922. 10**2
923. );
924. }
925.
926. function removeAllFee() private {
927. if(taxFee == 0 && liquidityFee == 0) return;
928.
929. previousTaxFee = taxFee;
930. previousLiquidityFee = liquidityFee;
931.
932. \text{taxFee} = 0;933. liquidityFee = 0;
934. }
935.
936. function restoreAllFee() private {
937. LaxFee = previousTaxFee;
938. LiquidityFee = previousLiquidityFee;
```
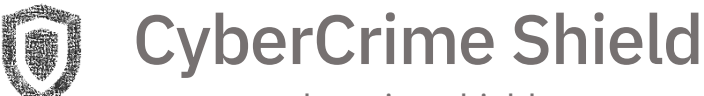

```
939. }
940.
941. function isExcludedFromFee(address account) public view returns(bool) {
942. return isExcludedFromFee[account];
943. }
944.
945. function approve(address owner, address spender, uint256
  amount) private {
946. require(owner != address(0), "ERC20: approve from the zero
  address");
947. require(spender != address(0), "ERC20: approve to the zero
  address");
948.
949. allowances[owner][spender] = amount;
950. emit Approval (owner, spender, amount);
951. }
952.
953. function transfer(
954. address from,
955. address to,
956. uint256 amount
957. ) private {
958. require(from != address(0), "ERC20: transfer from the zero
address");
959. require(to != address(0), "ERC20: transfer to the zero address");
960. require(amount > 0, "Transfer amount must be greater than zero");
961.
962. if(from != owner() && to != owner())
963. require(amount <= maxTxAmount, "Transfer amount exceeds the
  maxTxAmount.");
964.
965. if (from != owner() && !tradingEnabled) {
966. require(tradingEnabled, "Trading is not enabled yet");
967. }
968.
969. // is the token balance of this contract address over the min
  number of
970. // tokens that we need to initiate a swap + liquidity lock?
971. // also, don't get caught in a circular liquidity event.
972. // also, don't swap & liquify if sender is uniswap pair.
973. uint256 contractTokenBalance = balanceOf(address(this));
974.
975. if(contractTokenBalance >= maxTxAmount)
976. {
977. contractTokenBalance = maxTxAmount;
```
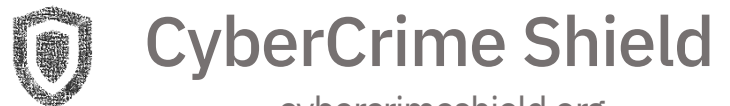

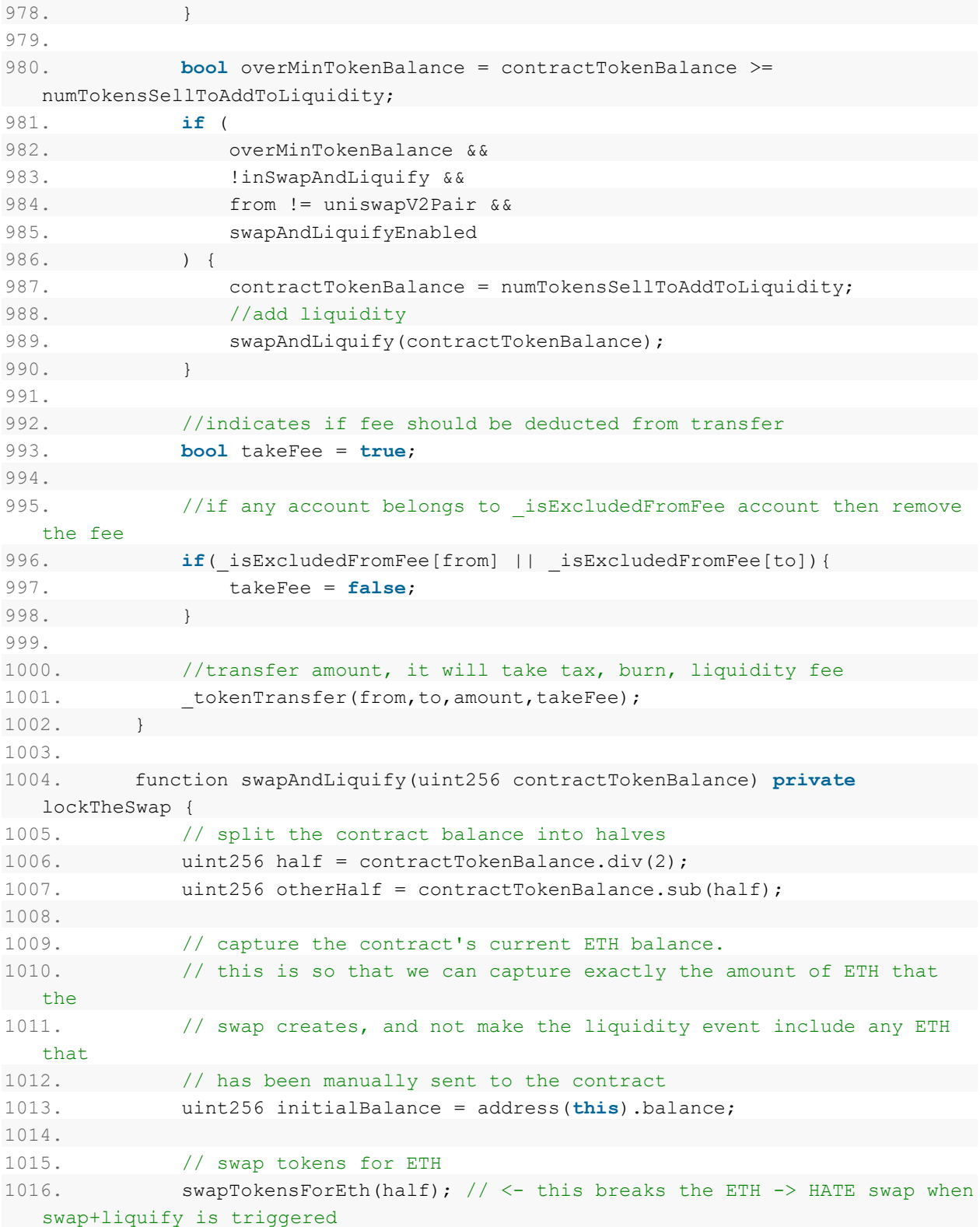

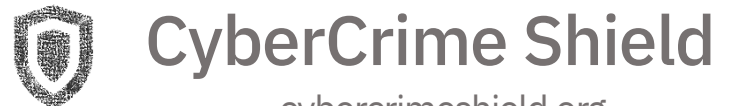

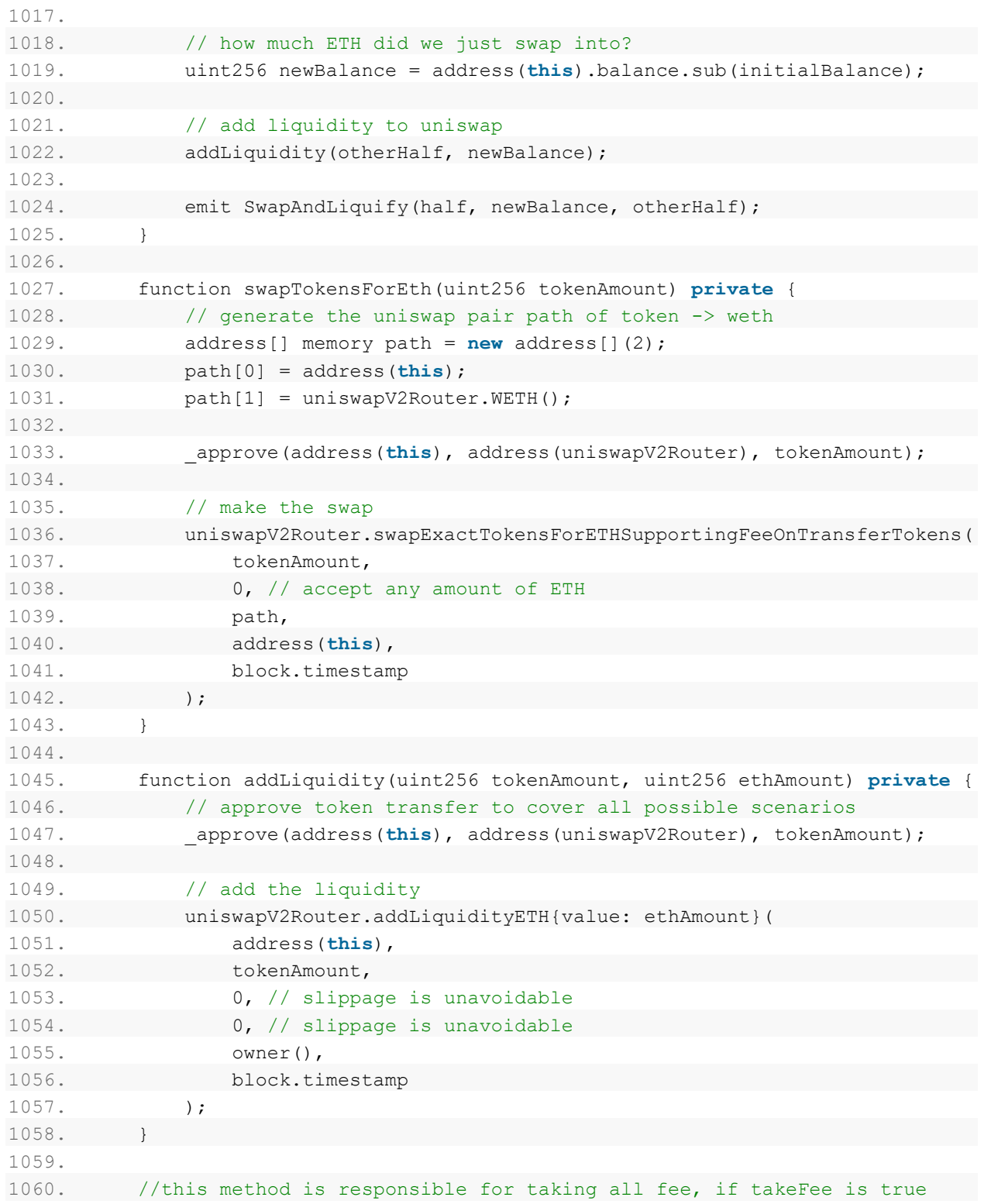

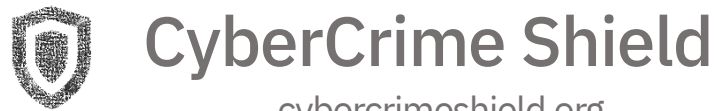

```
1061. function tokenTransfer(address sender, address recipient, uint256
   amount,bool takeFee) private {
1062. if(!takeFee)
1063. removeAllFee();
1064.
1065. if (_isExcluded[sender] && !_isExcluded[recipient]) {
1066. Example 1066. transferFromExcluded(sender, recipient, amount);
1067. } else if (!_isExcluded[sender] && _isExcluded[recipient]) {
1068. Example 1068. transferToExcluded(sender, recipient, amount);
1069. } else if (!_isExcluded[sender] && !_isExcluded[recipient]) {
1070. transferStandard(sender, recipient, amount);
1071. } else if (_isExcluded[sender] && _isExcluded[recipient]) {
1072. transferBothExcluded(sender, recipient, amount);
1073. } else {
1074. transferStandard(sender, recipient, amount);
1075. }
1076.
1077. if(!takeFee)
1078. restoreAllFee();
1079. }
1080.
1081. function transferStandard(address sender, address recipient, uint256
  tAmount) private {
1082. (uint256 rAmount, uint256 rTransferAmount, uint256 rFee, uint256
  tTransferAmount, uint256 tFee, uint256 tLiquidity) = qetValues(tAmount);
1083. <br> rOwned[sender] = rOwned[sender].sub(rAmount);1084. rowned[recipient] = rowned[recipient].add(rTransferAmount);
1085. takeLiquidity(tLiquidity);
1086. The reflectFee (rFee, tFee);
1087. emit Transfer(sender, recipient, tTransferAmount);
1088. }
1089.
1090. function _transferToExcluded(address sender, address recipient, uint256
  tAmount) private {
1091. (uint256 rAmount, uint256 rTransferAmount, uint256 rFee, uint256
  tTransferAmount, uint256 tFee, uint256 tLiquidity) = getValues(tAmount);
1092. <br> rOwned[sender] = rOwned[sender].sub(rAmount);1093. tOwned[recipient] = tOwned[recipient].add(tTransferAmount);
1094.   rOwned[recipient] = rOwned[recipient].add(rTransferAmount);
1095. takeLiquidity(tLiquidity);
1096. The Line of Line Contract Fee, tree);
1097. emit Transfer(sender, recipient, tTransferAmount);
1098. }
1099.
```
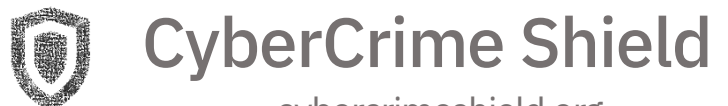

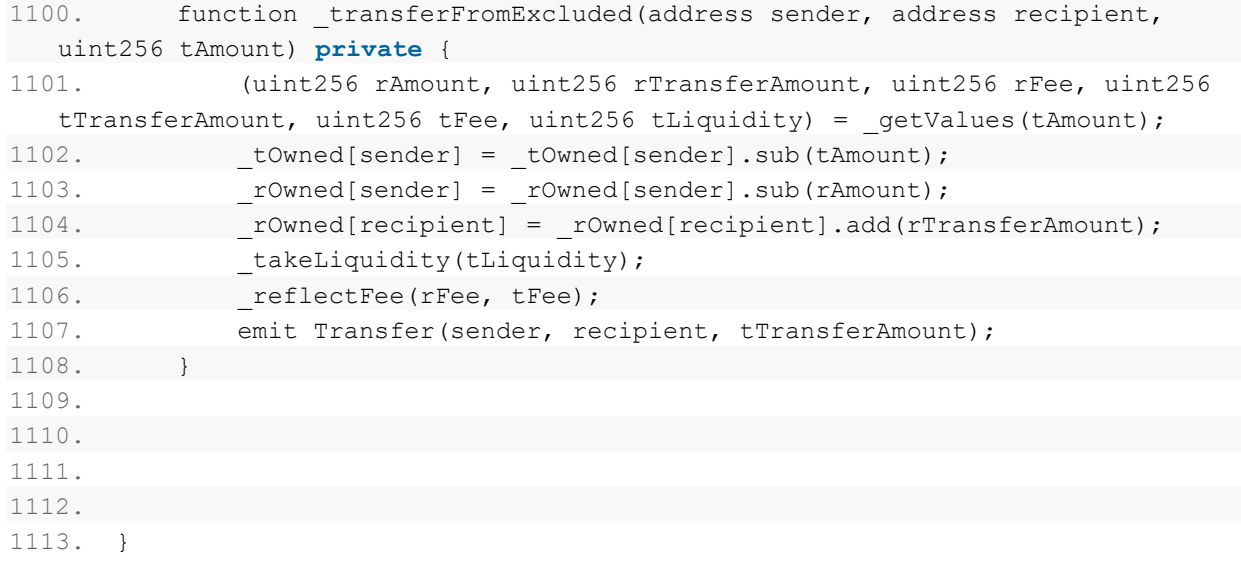